# Desenvolvimento de um SIG para reconfiguração de redes de energia elétrica com interface integrada

Nelkis de la Orden Medina<sup>1</sup>, Rodrigo Lapa<sup>2</sup>, Marcelo Antonio Nero<sup>3</sup>, Ricardo dos Santos<sup>4</sup> , Antonio Valério Netto<sup>5</sup>

Cientistas Associados Desenvolvimento Tecnológico Ltda

#### R Alfredo Lopes 1.717 – Vila Elisabeth

13.560-460 São Carlos – SP – Brazil

{nelkis.medina<sup>1</sup>,rodrigo.lapa<sup>2</sup>, marcelo.nero<sup>3</sup>, ricardo.guimaraes<sup>4</sup> antonio.valerio<sup>5</sup>}@cientistasassociados.com.br

Abstract. The purpose of this paper is to present a new conception for the visualization and analysys applied to 3D-GIS with electrical energy distribution. For this purpose an integrated interface composed of three environments: 3D virtual environment, power diagram and 2D navigation environment was proposed. This environments create an interactive and synchronized system. The proposed system integrates an intelligent-system with an evolutive algorithm in a virtual environment.

Resumo. Este artigo tem como objetivo apresentar uma nova concepção em termos de visualização e análise para uma aplicação de SIG 3D na área de energia elétrica. Para tanto, propõe-se uma interface integrada, formada por três ambientes: o ambiente virtual 3D, o Diagrama Unifilar e o ambiente de navegação 2D. Estes ambientes criam um sistema de navegação sincronizado e interativo. O sistema proposto integra um sistema inteligente com algoritmo evolutivo ao ambiente virtual.

#### 1. Introdução

As concessionárias de energia elétrica estão sendo cada vez mais exigidas no que se refere à qualidade no fornecimento e na continuidade do abastecimento de energia elétrica [ANEEL, 2000] [ANEEL, 2003]. No entanto, as interrupções no fornecimento de energia são inevitáveis quando ocorre uma falha ou defeito na rede. Neste caso requer-se desenergizar a parte da rede onde se apresentou o defeito e realizar a reconfiguração do sistema para a minimização da quantidade de consumidores atingidos, o que é denominado restauração [Gomes, 2005].

Os sistemas de distribuição de energia elétrica apresentam chaves estrategicamente localizadas ao longo dos circuitos que permitem a reconfiguração do sistema através do remanejamento das cargas entre circuitos próximos, tanto da mesma subestação, quanto para circuitos de outras subestações em caso de falhas no sistema.

Embora esta funcionalidade esteja presente em diversos sistemas SCADA (Supervisory Control and Data Acquisition – Controle de Supervisão e Aquisição de Dados), nestes é usual a utilização de desenhos esquemáticos que não representam com fidelidade a rede

elétrica e sua localização, impedindo assim, medidas rápidas e precisas. A ferramenta que possibilita essas funcionalidades é o Sistema de Informação Geográfica (SIG).

Conforme citam Stoter e Zlatanova (2003) desde o início dos anos 90 o SIG tornou-se um sofisticado sistema de manutenção e análise, tanto espacial quanto temático. Porém, o SIG 2D apresenta limitações quanto à alguns tipos de análises (modelos de propagação de ruído, modelos geológicos, modelos de poluição do ar, entre outros), as quais podem ser viabilizadas com o emprego do SIG 3D. No entanto, o desenvolvimento do SIG 3D é muito mais complexo [Zlatanova et al, 2002a], devido ao detalhe das informações e Cartografia requeridas, o que aumenta de modo considerável os custos. Conforme afirmam Zhu e colaboradores [Zhu et al, 2005] um dos maiores problemas desses sistemas é a heterogeneidade de dados e formatos. Rahman (2002) destaca que ocorreram grandes progressos em termos de apresentação e superfície de análise dos programas comerciais e que o grande desafio é a consolidação da estrutura topológica do SIG 3D [Zlatanova et al, 2002b].

Com a utilização de softwares que simulam espaços em três dimensões é possível uma interpretação mais ágil e precisa de uma grande quantidade de informações. Isso possibilita uma melhor compreensão das relações espaciais existentes entre os elementos analisados e facilita a visualização de situações complexas, cuja representação só seria possível através de um grande volume de mapas e documentos.

Dentro desse contexto, propõe-se explorar as potencialidades do SIG 3D com o emprego de código aberto por meio do desenvolvimento de um sistema computacional para a reconfiguração/restauração da rede de distribuição de energia elétrica.

## 2. Concepção

Ainda hoje muitas empresas de distribuição de energia elétrica realizam o processo de restauração por meio da consulta ao diagrama unifilar da rede sobre os mapas impressos. A partir daí, se analisa a melhor configuração, sendo definidas as chaves que deverão ser manobradas. Posteriormente, são utilizados programas de computador que simulam a nova configuração da rede elétrica. Caso a reconfiguração proposta não seja adequada, é realizada nova consulta aos mapas da rede elétrica para tentar propor uma nova configuração [Crispino, 2001].

Além dos critérios técnicos para a restauração do sistema, outros critérios devem ser considerados, tais como a localização geográfica do defeito e os consumidores afetados pela falha. Neste sentido, é essencial minimizar a quantidade de consumidores afetados e levar em consideração aqueles que são prioritários (hospitais, indústrias, corpo de bombeiros, entre outros) nos quais a interrupção do fornecimento de energia deve ser evitada a todo custo. Por outro lado, dados como a localização de ferrovias, rios e pontes são importantes na operação de um sistema de distribuição de energia elétrica [Crispino, 2001].

Com o objetivo de oferecer versatilidade ao sistema na visualização da rede elétrica de forma contextualizada, suportando funções específicas como a navegação, focalização dos elementos da rede, dentre outras, surgiu a proposta da concepção do sistema ENS3D

(Energy Network Sistem 3D) que integra um sistema inteligente com algoritmo evolutivo a um ambiente virtual em uma plataforma SIG.

### 3. Ferramentas

O desenvolvimento do ENS3D utiliza o ambiente Microsoft Visual Studio.NET 2003. A escolha desta ferramenta justifica-se pela compatibilidade com as bibliotecas utilizadas na implementação do sistema. As bibliotecas utilizadas na implementação do sistema são de código aberto, o que reduz o custo de desenvolvimento.

O desenvolvimento demandou a integração de um número razoável de bibliotecas. Entretando, a utilização de componentes de código aberto permitiu a personalização do sistema com mais facilidade. Embora o sistema esteja sendo desenvolvido para utilizar uma base de dados espaciais integrada, ele pode ser facilmente adaptado para a leitura de dados em diversos formatos de arquivos e de outros SGBD's.

A seguir são mencionadas as principais ferramentas usadas para a implementação dos módulos do sistema.

Base de Dados Espaciais:

• O ENS3D prevê a manipulação de bases de dados muito grandes, contendo informações geográficas e de distribuição elétrica de cidades inteiras. Levando em conta esse aspecto optou-se por um SGBDE (Sistema de Gerenciamento de Base de Dados Espaciais) de licença gratuita. Neste caso, o PostgreSQL/PostGIS.

Ambiente 2D:

• Para a implementação deste ambiente utilizou-se a biblioteca OGR (Conjunto de bibliotecas baseadas em código C++ que possibilitam a manipulação e a leitura de vários tipos de dados vetorias) para a leitura da base de dados espaciais. O GDI+ (Graphics Device Interface Plus), versão mais recente do GDI, um dos principais sub-sistemas do MS-Windows, foi utilizado para o desenho das geometrias da base de dados.

Ambiente 3D:

• Para a criação do ambiente do SIG 3D utilizou-se o conjunto de bibliotecas livres VTP (Virtual Terrain Project – Projeto de Terreno Virtual), o qual é composto por duas bibliotecas: a vtlib e a vtdata. A vtdata utiliza as bibliotecas GDAL (Geospatial Data Abstraction Library – Biblioteca de Manipulação de Dados Espaciais) [GDAL, 2006], OGR (sub-biblioteca da GDAL para a manipulação de dados vetoriais) e PROJ.4 (para configuração de sistemas de projeção), entre outras. A vtlib utiliza as bibliotecas OpenGL, libMini e OSG para a renderização dos dados vetoriais obtidos pela vtdata [VTP, 2006].

Ambiente DU:

• Para a implementação deste ambiente foi desenvolvido um algoritmo baseado em grafos que permite percorrer a estrutura da rede e estabelecer as conexões entre os elementos. A partir desta informação é feito o desenho do diagrama unifilar (DU) com os símbolos que representam a rede com o uso do gerenciador de janelas MFC (Microsoft Foundation Class).

Interface:

• Escolheu-se também o gerenciador de janelas MFC para a implementação da interface do sistema.

A figura 1 mostra a relação existente entre as principais bibliotecas utilizadas.

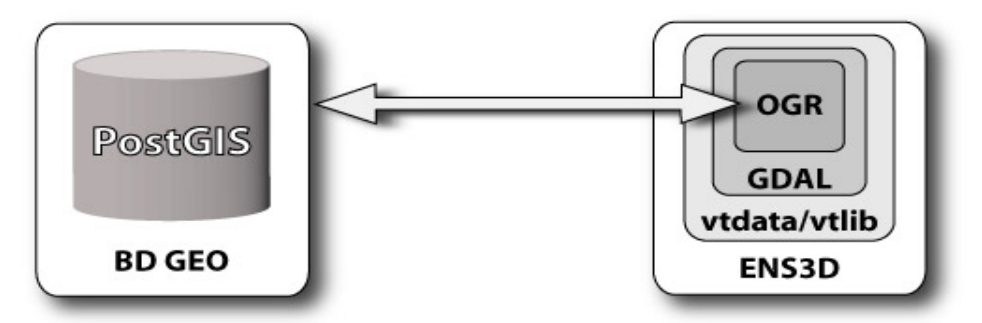

Figura 1. Principais bibliotecas utilizadas no ENS3D.

## 4. Projeto do Sistema ENS3D

Nesta seção são apresentados os elementos-base para o desenvolvimento do sistema.

#### 4.1 Cartografia

A base cartográfica digital de São Carlos foi adquirida mediante convênio com a Prefeitura Municipal de São Carlos. Esta base cartográfica é compatível com a escala de mapeamento 1:2.000.

Como esta base não foi preparada para a utilização em Sistemas de Informação Geográfica, foi necessária a realização de uma modelagem de dados espaciais, sendo feita a sobreposição de nós, fechamento de polígonos e a separação das feições cartográficas de acordo com o modelo conceitual elaborado. Esse primeiro trabalho teve por objetivo a criação de uma base cartográfica digital para o ambiente 2D.

Para o ambiente 3D foi gerado um modelo digital do terreno (MDT) a partir de curvas de nível digitalizadas e pontos cotados de um mapeamento também na escala 1:2.000.

Outro produto adquirido para o projeto foi uma imagem digital Quickbird com resolução espacial de 0,6m, obtida pela fusão de imagens das bandas pancromática e multispectrais.

Esta imagem de alta resolução foi aplicada como textura sobre o MDT para gerar uma visualização fotorrealista do modelo. Sobre esta base serão acrescentados modelos 3D de algumas edificações, com o objetivo de criar pontos de referência para facilitar a localização e a contextualização no espaço urbano e demonstrar a possibilidade de desenvolvimento de uma cidade 3D completa. Foram escolhidos para a modelagem edifícios de órgãos públicos, indústrias, hospitais e serviços essenciais da cidade.

Com respeito aos dados temáticos, ou seja, aos ativos, correspondentes às subestações, postes, transformadores, alimentadores e todo o cabeamento, estes foram estruturados e armazenados em uma base de dados espacial relacional.

#### 4.2 Ambiente Virtual

O conceito da interface gráfica desenvolvida para o ambiente virtual baseia-se na utilização de três ambientes, de modo a serem sempre atualizados sincronizadamente no posicionamento da câmera e na localização dos elementos elétricos.

A interface foi projetada para dar a liberdade ao usuário de ter a todo momento diferentes visões da rede de distribuição e permitir uma interação muito mais completa e intuitiva da que se tem em ambientes 2D.

A rede de distribuição de energia elétrica é formada por diversos elementos elétricos. Assim, para sua representação, normalmente, é adotada uma esquematização onde os componentes do sistema são representados por símbolos simples, por meio do DU. A importância do DU é fornecer de maneira concisa os dados mais significativos de um sistema de potência, bem como sua topologia. Nas empresas de distribuição costuma-se trabalhar com o DU como documento base para o processo de restauração.

A interface gráfica proposta permite a visualização do sistema de distribuição de energia elétrica desde diferentes perspectivas, integrando os três ambientes: ambiente DU, onde se apresenta o diagrama unifilar da rede de distribuição; ambiente 2D, que mostra o mapa georreferenciado de navegação 2D da cidade; o ambiente 3D, que visualiza a cidade em forma de modelo tridimensional sobrepondo a ela a rede primária e seus elementos elétricos (transformadores, chaves, linhas de distribuição, dispositivos de proteção, etc.) .

Basicamente, essa interface foi concebida a partir de três elementos complementares: barra horizontal fixa, com funcionalidades pertinentes à todas visões, espaço tripartido com janelas para os ambientes DU, 2D e 3D, que podem ser maximizadas/minimizadas conforme a prioridade de uso e, a barra lateral dinâmica, que apresenta os dados específicos da janela e do elemento selecionado.

Como cada uma das janelas possui diferentes funcionalidades, foi adotada a estratégia de criar uma barra de tarefas lateral que muda de aspecto de acordo com a janela do ambiente que estiver selecionada. Ou seja, ao selecionar uma das janelas, esta aparece destacada e automaticamente são disponibilizadas suas ferramentas específicas.

A barra de ferramentas superior apresenta as funcionalidades mais gerais, que se aplicam a todas as janelas e permanece sempre visível. Os três ambientes ficam sincronizados em todo momento e se complementam, propiciando ao usuário uma fácil navegação pelo ambiente virtual, rápida localização na paisagem urbana e referenciamento direto dos elementos visualizados no diagrama unifilar para a visão 3D. A figura 2 mostra o ambiente virtual do sistema.

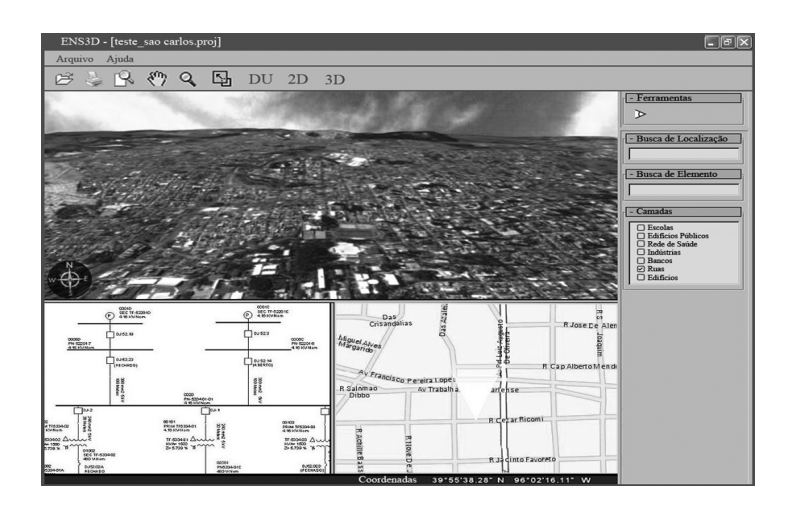

Figura 2. Protótipo da interface do ENS3D.

#### 4.3 Sistema Inteligente

O sistema ENS3D possui o Módulo de Restauração/Reconfiguração, que executa o algoritmo evolutivo baseado em RCG (Representação por Cadeia de Grafos). Este algoritmo coleta as informações referentes ao setor defeituoso e a partir destas informações determina a melhor configuração, visando maximizar o número de cargas restauradas. O relatório de saída do algoritmo é mostrado de forma gráfica no ambiente 3D, apresentando-se o novo estado das chaves de manobradas. No ambiente DU é fornecido o relatório com os resultados de forma textual, sendo apresentados: a seqüência de abertura/fechamento das chaves, identificação das chaves envolvidas na manobra e o estado das mesmas. Informa-se ainda o valor de energia consumida pela nova configuração.

#### 5. Detalhes da implementação

Nesta seção são descritas algumas das etapas de implementação do sistema:

- Estudo de alternativas técnicas: Nesta etapa do projeto foi feito o estudo de bibliotecas SIG, para visualização gráfica 2D e 3D. Esses estudos indicaram o VTP como o conjunto de bibliotecas que melhor se adequava ao projeto em termos de curva de aprendizado, compatibilidade com a base de dados existente e plataforma de desenvolvimento e, pelas potencialidades do mesmo.
- Geração da base de dados. A geração da base de dados se deu em três fases:
	- i. Utilização de script para geração e povoamento das tabelas que representam os ativos do sistema.
	- ii. Inclusão da coluna geométrica nas tabelas dos ativos do sistema com o uso da função PL do PostGIS AddGeometryColunm. (Nesta etapa as geometrias modeladas ainda não foram convertidas para o formato GEOMETRY o que permitirá seu armazenamento nos registros e visualização).
	- iii. Geração de tabelas dos níveis de informação temáticos com base em arquivos no formato shape file, utilizando o utilitário shp2pgsql.
- Visualização gráfica de níveis de informação temático: Com a adaptação do layout do mfcSimple (projeto exemplo do VTP) e a geração das tabelas de níveis de informação temáticos foi possível acessar estas tabelas com a utilização dos métodos da OGR e gerar a primeira visualização gráfica dos níveis de informação no protótipo da interface do sistema a partir da base de dados espacial.
- Produção do modelo digital do terreno preliminar com textura: Foi criado um modelo Digital do Terreno e aplicada como textura a imagem de satélite da cidade de São Carlos. A figura 3 mostra o resultado deste processo.

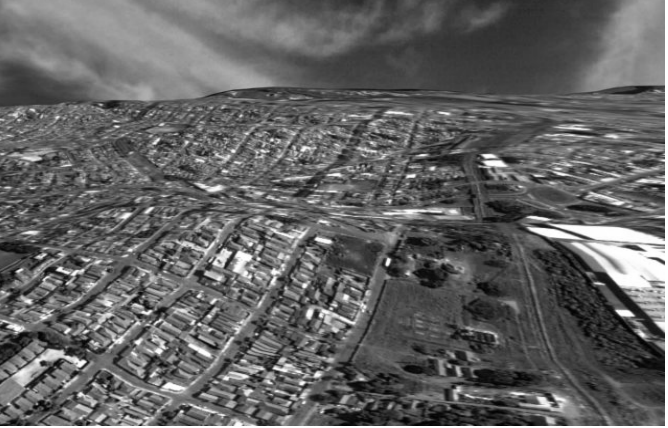

Figura 3. MDT e QuickBird da cidade de São Carlos

• Criação da biblioteca de sólidos 3D de ativos da rede: Ativos como subestações, postes, transformadores e outros foram modelados como sólidos por meio do 3D Studio Max. As figuras 4 e 5 mostram modelos 3D de elementos da rede elétrica.

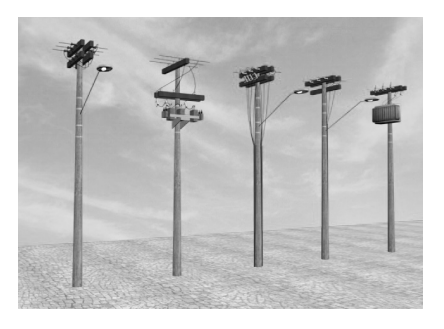

Figuras 4. Modelos de postes e transformadores 3D

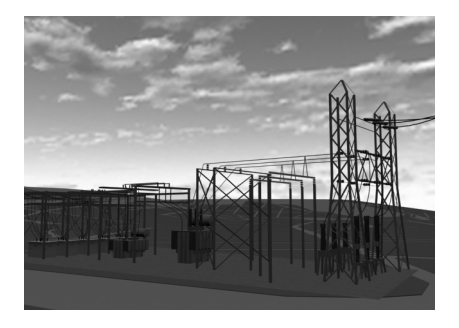

Figuras 5. Modelo de subestação 3D

#### 6. Próximos passos

O projeto ENS3D ainda está em andamento. Dentre algumas das funcionalidades que serão implementadas se pode mencionar:

- Posicionamento dos elementos da rede elétrica no modelo da cidade 3D;
- Testes do algoritmo evolutivo com dados de um sistema real;
- Sincronização por meio das coordenadas dos três ambientes do sistema (2D, DU e 3D).

## 7. Considerações Finais

A integração do sistema inteligente ao ambiente virtual através do banco de dados permite visualizar a configuração ótima da rede elétrica em um ambiente 3D, mostrando todos os elementos da rede com sua respectiva localização. Acredita-se na contribuição deste trabalho no sentido da criação de uma nova concepção de interface com abordagem mais interativa e intuitiva.

Deve-se ressaltar a importância do geoprocessamento aliado a um ambiente virtual como uma ferramenta poderosa para facilitar a tomada de decisão em tempo real e sua potencialidade para ser integrado em diversas áreas de uma concessionária de energia elétrica. Essa concepção ainda poderia ser estendida, por exemplo, numa aplicação desse ambiente virtual para treinamento à distância.

A comunidade de software livre tem desenvolvido uma série de produtos para atender às necessidades dos usuários de SIG. Apesar de existir ainda dificuldades na integração das ferramentas de código aberto desenvolvidas, o fato de se ter novas opções que permitam uma diminuição significativa dos custos de desenvolvimento é de grande valia. Neste sentido, este trabalho apresenta as possibilidades de se desenvolver SIGs de qualidade com o uso de software livre.

É importante destacar alguns trabalhos desenvolvidos em SIG 2D e aplicados à distribuição de energia elétrica [Crispino, 2001] [Pinto et al, 2004]. No entanto, não se conhece até o momento nenhum na área de SIG 3D, ainda que já existam iniciativas aplicadas aos sistemas de transmissão de energia elétrica [Acero et al, 2002]. Portanto, esse trabalho pretende incentivar novas iniciativas nesse campo de pesquisa.

## 8. Agradecimentos

Este trabalho tem o apoio financeiro da fundação de Amparo à Pesquisa do Estado de São Paulo, FAPESP (processo número: 02/07862-36).

## Referências Bibliográficas

Acero Marín, N.; Jurado Melguizo, F.; Rojas Sola, J. I. (2002). Nuevos métodos para la visualización del sistema eléctrico de potencia. In: XIV Congreso Internacional de Ingeniería Gráfica, Santander, Espanha, 5-7, jun. Disponível em: <http://146.83.6.25/software/FP/FPO3.pdf>. Acesso em: 30/05/2006.

- ANEEL. RESOLUÇÃO Nº 024, DE 27 DE JANEIRO DE 2000. Disponível em: <http://www.aneel.gov.br/cedoc/RES2000024.PDF>. Acesso em: 30/06/2006.
- ANEEL. RESOLUÇÃO Nº 223, DE 29 DE ABRIL DE 2003. Disponível em: <http://www.aneel.gov.br/cedoc/res2003223.pdf>. Acesso em: 30/06/2006.
- Crispino, F. Reconfiguração de Redes Primárias de Distribuição de Energia Elétrica utilizando Sistemas de Informações Geográficas. (2001). Dissertação de Mestrado. Escola Politécnica. Universidade de São Paulo.
- GDAL. GDAL Raster Formats. Disponível em: <http://www.gdal.org/formats\_list.html>. Acesso em: 10/05/06.
- Gomes, F. V. Reconfiguração de Sistemas de Distribuição utilizando Técnicas de Otimização Contínua e Heurística para a Minimização de Custos. (2005). Tese de Doutorado. Universidade Federal do Rio de Janeiro.
- Pinto, A. M.; Machado, C. M. M.; Andreazza, C. J; Pereira, C. N.; Valério, E. C.; Correa, G. C.; Molina, J. R. C.; Nóbrega Filho, L.; Schelbauer, P. S.; Oliveira, R. P. (2004). Geoprocessamento para Uso no Campo em Apoio às Funções de Cadastro da Rede Elétrica e Fiscalização de Obras. In: SENDI 2004 - XVI Seminário Nacional de Energia Elétrica, Brasília-DF.
- Rahman, A. A. (2002). 3D GIS: the state-of-the art. In: International Symposium & Exhibition on Geoinformation 2002, Kuala Lumpur, Malásia. ISSN 1394 – 5505.
- Stoter, J.; Zlatanova, S. (2003), 3D GIS, where are we standing? In: ISPRS Joint Workshop on Spatial, Temporal and Multi-Dimensional Data Modelling and Analysis, Québec, October, 8 p. Disponível em: <http://www.gdmc.nl/publications/2003/3D\_GIS.pdf>. Acesso em: 20/03/2006.
- VTP. Welcome to Virtual Terrain Project. Disponível em: <http://vterrain.org/>. Acesso em: 23/05/2006.
- Zhu, Q.; Li, F.; Zhang, Y. (2005). Unified Representation of three dimensional city models. In: ISPRS Workshop on Service of Spatial Data Infraestructure, XXXVI (4/W6), 14-16 out., Hagzhou, China. Disponível em: <http://www.commission4.isprs.org/workshop\_hangzhou/papers/237- 242%20Qingzhu\_A052.pdf>. Acesso em: 20/09/2006.
- Zlatanova, S.; Rahman, A. A.; Pilouk, M. (2002a) Trends in 3D GIS Development. In: Journal of Geospatial Engineering, Vol. 4, No. 2, Dezembro, pp.71-80. Disponível em: <http://www.lsgi.polyu.edu.hk/staff/ZL.Li/vol\_4\_2/01\_zlatanova.pdf>. Acesso em: 23/06/2006.
- Zlatanova, S.; Rahman, A. A.; Shi, W. (2002b) Topology for 3D spatial objects. In: International Symposium and Exhibition on Geoinformation 2002, 22-24 Out, Kuala Lumpur, Malásia. Disponível em: <http://www.gdmc.nl/zlatanova/thesis/html/refer/ps/SZ\_AR\_WS\_02.pdf>. Acesso em: 27/08/2006.